# CSE504 Compiler Design Syntax Analysis (LR, LALR Parsers) 4 Compiler Design<br>alysis (LR, LALR Parsers)<br><sup>YoungMin Kwon</sup>

#### A Non-SLR(1) Grammar

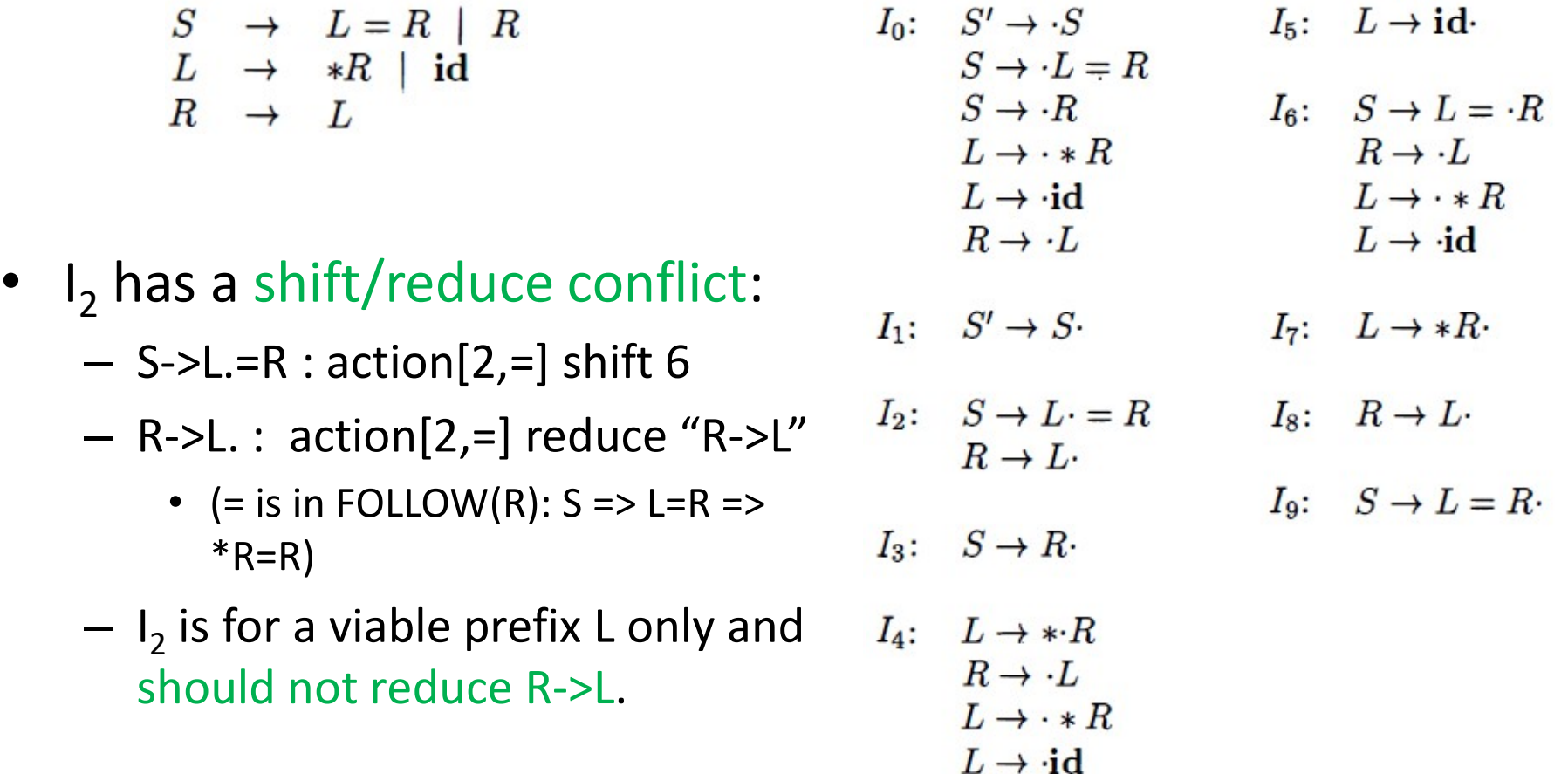

# LR Parsing Table

- Add more information to the states
- Split states to indicate which input symbol can follow the handle.
- LR(1) item
	- [A->α.β, a], where A->αβ is a production and a (lookahead of the item) is a terminal or  $\zeta$ .
	- Lookahead has no effect on the item  $[A > \alpha, \beta, a]$  unless  $\beta$  is  $\epsilon$ .
	- $-$  For [A->α., a], call for the reduction only if the next input symbol is a.
- LR(1) item  $[A\rightarrow\alpha.\beta, a]$  is valid for a viable prefix  $\gamma$  if there is a derivation  $S = >^* \delta A w = > \delta \alpha \beta w$ , where iandle.<br>
R(1) item<br>
– [A->α.β, a], where A->αβ is a productic<br>
the item) is a terminal or \$.<br>
– Lookahead has no effect on the item [A<br>
– For [A->α., a], call for the reduction on<br>
is a.<br>
R(1) item [A->α.β, a] is valid f

– Either a is the first symbol of w or w is  $\epsilon$  and a is \$.

## LR Parsing Table

- Changes to CLOSURE
	- LR(0) items: add  $[B\rightarrow n]$  to I if  $[A\rightarrow\alpha.B\beta]$  is in I.
- LR(1) items: add [B->.η, b] to I if [A->α.Bβ, a] is in I and b is a terminal in  $FIRST(\beta a)$ . examples to CLOSURE<br>
R(0) items: add [B->.η] to I if [A->α.Ββ] is in I.<br>
R(1) items: add [B->.η, b] to I if [A->α.Ββ, a] is in I<br>
nd b is a terminal in FIRST(βa).<br>
Vhy b is a terminal in FIRST(βa)<br>
• Suppose that S =>\* δ examples to CLOSURE<br>
R(0) items: add [B->.η] to I if [A->α.Ββ] is in I.<br>
R(1) items: add [B->.η, b] to I if [A->α.Ββ, a] is in I<br>
nd b is a terminal in FIRST(βa).<br>
Vhy b is a terminal in FIRST(βa)<br>
• Suppose that S =>\* δ R(0) items: add [B->.η] to | if [A->α.Ββ] is in |.<br>
R(1) items: add [B->.η, b] to | if [A->α.Ββ, a] is in |<br>
nd b is a terminal in FIRST(βa).<br>
Vhy b is a terminal in FIRST(βa)<br>
• Suppose that S =>\* δAax => δαΒβax<br>
• For
	- $-$  Why b is a terminal in FIRST(βa)
		-
		-
		- FIRST(βa)

# LR(1) items

```
SetOfItems CLOSURE(I) {
       repeat
               for (each item [A \rightarrow \alpha \cdot B\beta, a] in I)
                       for (each production B \to \gamma in G')
                               for (each terminal b in FIRST(\beta a))
                                       add [B \to \neg \gamma, b] to set I;
       until no more items are added to I;
       return I;
}
```

```
SetOfItems GOTO(I, X) {
         initialize J to be the empty set;
         for (each item [A \rightarrow \alpha \cdot X\beta, a] in I)
                  add item [A \rightarrow \alpha X \cdot \beta, a] to set J;
         return \text{CLOSURE}(J);\mathcal{E}
```
# $LR(1)$  Items

void  $items(G')$  { initialize C to CLOSURE( $\{ [S' \rightarrow S, \$] \}$ ); repeat for (each set of items  $I$  in  $C$ ) for (each grammar symbol  $X$ ) **if** ( $GOTO(I, X)$ ) is not empty and not in C) add  $GOTO(I, X)$  to C; until no new sets of items are added to  $C$ ;  $\}$ 

#### LR(1) Items Example

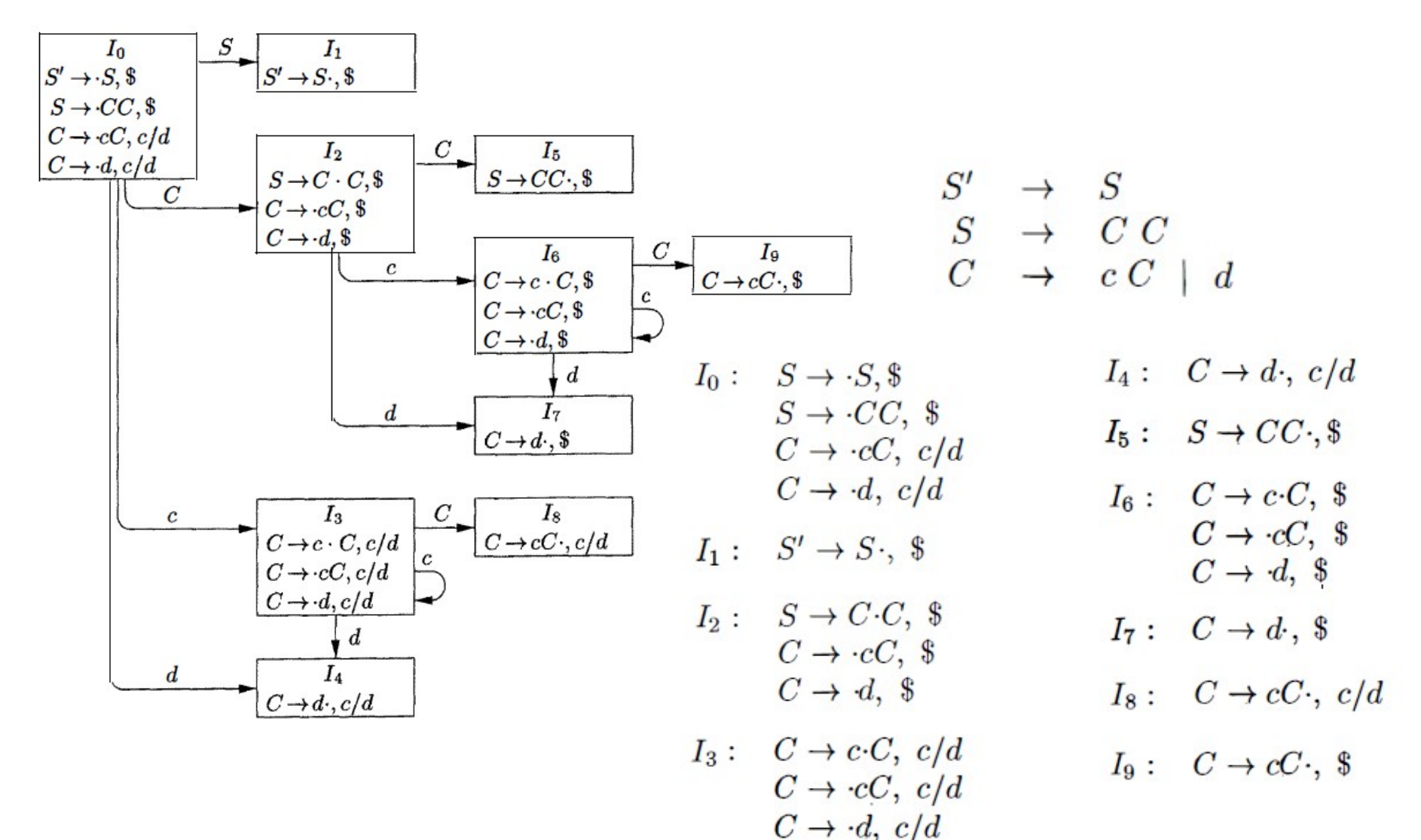

## **Constructing LR Parsing Table**

- 1. Construct  $C' = \{I_0, I_1, \dots, I_n\}$ , the collection of sets of LR(1) items for  $G^{\prime}$ .
- 2. State i of the parser is constructed from  $I_i$ . The parsing action for state *i* is determined as follows.
	- (a) If  $[A \rightarrow \alpha \cdot a\beta, b]$  is in  $I_i$  and GOTO $(I_i, a) = I_j$ , then set ACTION $[i, a]$ to "shift  $j$ ." Here  $\alpha$  must be a terminal.
	- (b) If  $[A \rightarrow \alpha, a]$  is in  $I_i$ ,  $A \neq S'$ , then set ACTION[i, a] to "reduce  $A \rightarrow \alpha$ ."
	-

If any conflicting actions result from the above rules, we say the grammar is not  $LR(1)$ . The algorithm fails to produce a parser in this case.

- 3. The goto transitions for state i are constructed for all nonterminals  $A$ using the rule: If GOTO $(I_i, A) = I_j$ , then GOTO $[i, A] = j$ .
- 4. All entries not defined by rules (2) and (3) are made "error."
- 5. The initial state of the parser is the one constructed from the set of items containing  $[S' \rightarrow S, \, \$]$ .

#### Constructing LR Parsing Table

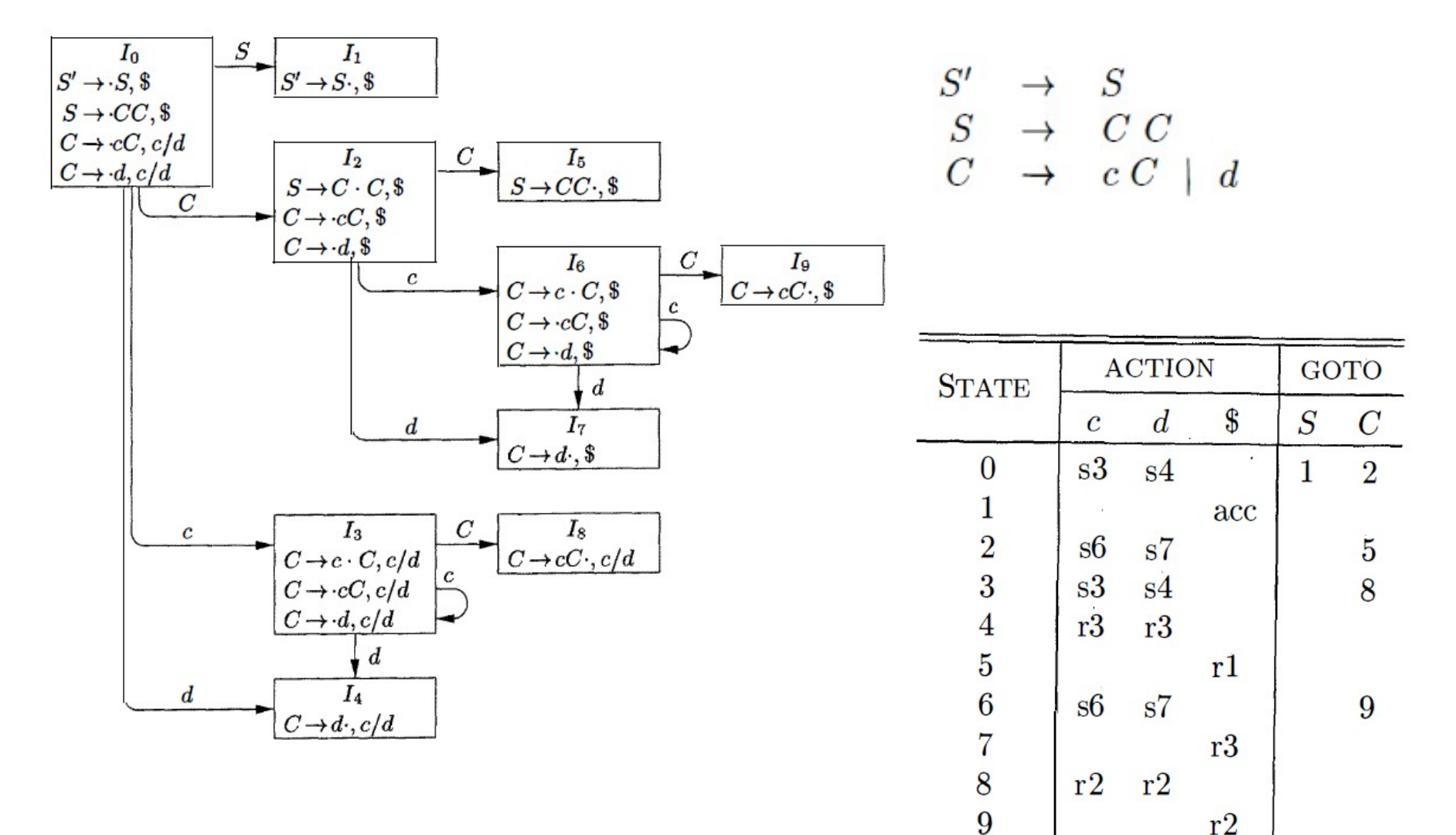

# LALR Parsing Table

- Merge LR(1) items with the same core (first component).
- No shift/reduce conflicts are introduced by the merge:
	- Suppose there is a conflict in a merged state.
	- There are  $[A\rightarrow\alpha, a]$  and  $[B\rightarrow\beta, a\gamma, b]$  in the item.
	- Because the cores are the same, before the merge there is an item with  $[A\rightarrow\alpha, a]$  and  $[B\rightarrow\beta, a\gamma, c]$ .
	- Hence, the original item before the merge has a shift/reduce conflict.

# LALR Parsing Table

- A reduce/reduce conflict can be introduced by the merge.
- Quiz:
	- Find LR(1) items for the grammar below
	- Check how the reduce/reduce conflict is introduced by the merge.

$$
S' \rightarrow S
$$
  
\n
$$
S \rightarrow a A d \mid b B d \mid a B e \mid b A e
$$
  
\n
$$
A \rightarrow c
$$
  
\n
$$
B \rightarrow c
$$

#### **LALR Parsing Table Construction**

- 1. Construct  $C = \{I_0, I_1, \ldots, I_n\}$ , the collection of sets of LR(1) items.
- 2. For each core present among the set of  $LR(1)$  items, find all sets having that core, and replace these sets by their union.
- 3. Let  $C' = \{J_0, J_1, \ldots, J_m\}$  be the resulting sets of LR(1) items. The parsing actions for state i are constructed from  $J_i$  in the same manner as in Algorithm 4.56. If there is a parsing action conflict, the algorithm fails to produce a parser, and the grammar is said not to be  $\text{LALR}(1)$ .
- 4. The GOTO table is constructed as follows. If J is the union of one or more sets of LR(1) items, that is,  $J = I_1 \cap I_2 \cap \cdots \cap I_k$ , then the cores of GOTO $(I_1, X)$ , GOTO $(I_2, X)$ , ..., GOTO $(I_k, X)$  are the same, since  $I_1, I_2, \ldots, I_k$  all have the same core. Let K be the union of all sets of items having the same core as  $GOTO(I_1, X)$ . Then  $GOTO(J, X) = K$ .

#### LALR Parsing Table Example

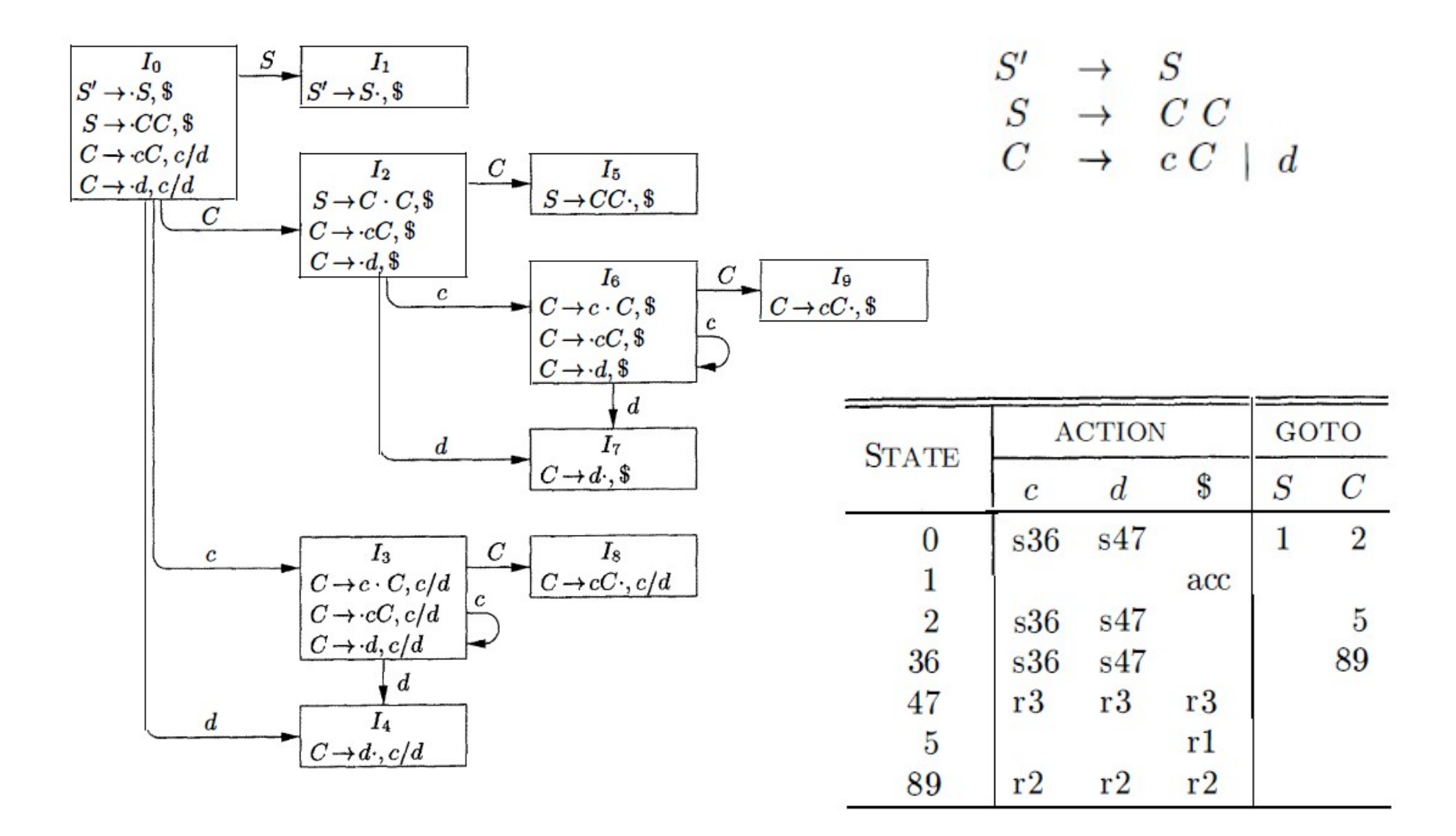

## LR Parser and LALR Parser

- LR parser and LALR parser mimic each other for the correct input.
- For erroneous input,
	- LR parser detects error immediately.
	- LALR parser reduces several more steps and detects an error before shifting any symbols.

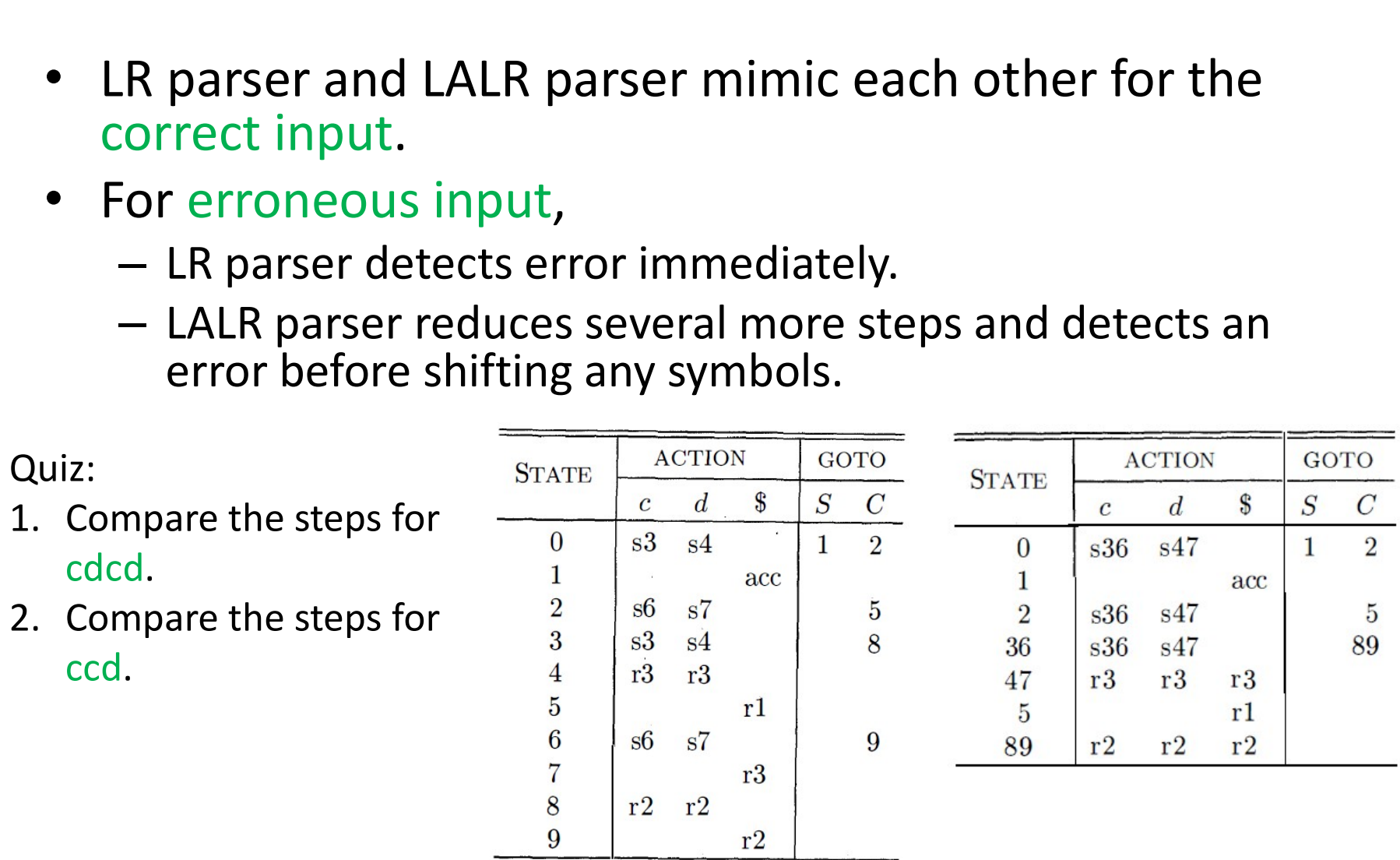